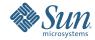

# Sun GlassFish Enterprise Server v3 Prelude Roadmap to the Java EE 5 Tutorial

October 2008

Prelude is the second public release of the Sun GlassFish v3 Enterprise Server, currently in development. The Prelude release includes the core GlassFish v3 modules, Java EE web tier technologies, the Java Persistence API, and non-Java programming language containers, among other features detailed elsewhere.

The Java EE 5 Tutorial content and example applications cover all of technologies in the Java EE 5 platform. Because GlassFish v3 Prelude only supports the web tier, persistence, and security technologies defined by Java EE 5, only portions of the Java EE 5 Tutorial are relevant to Prelude users. This document provides a roadmap for users who want to use the Java EE 5 Tutorial example applications and chapters with Prelude.

Note – Prelude is pre-release software. The Java EE 5 Tutorial team has not fully tested all of the example applications included in the Java EE 5 Tutorial bundle against Prelude. If you encounter any problems running the example applications on Prelude, deploy and run the examples on GlassFish V2 UR2, a fully compliant Java EE 5 server.

## Using the Java EE 5 Tutorial with GlassFish v3 Prelude

The following sections describe which tutorial examples work with GlassFish v3 Prelude. Additional tutorial examples could be supported if the requisite technology is added to the base profile from the Update Center.

#### **Part I: Introduction**

Part I: Introduction describes the Java EE 5 platform, and provides information on downloading and configuring the Java EE 5 Tutorial example applications. Only the technologies described in this document are relevant to Prelude users.

#### Part II: The Web Tier

All the technologies discussed in the chapters and used in the examples explained in Part II: The Web Tier are supported by Prelude.

#### Part III: Web Services

GlassFish v3 Prelude supports the technologies discussed in Part III: Web Services through the optional Metro module, available through the Update Center. You must install this module in order to deploy and run the examples in this part of the tutorial.

Prelude does not support Java EE application clients, so you must use the web client for the helloservice example.

#### Part IV: Enterprise Beans

Prelude does not support enterprise beans.

#### Part V: Persistence

Prelude users should read the following chapters in Part V: Persistence:

- Introduction to the Java Persistence API, keeping in mind that Prelude doesn't support enterprise beans or the Java Transaction API
- Persistence in the Web Tier
- The Java Persistence Query Language The Java Persistence Query Language

#### **Part VI: Services**

Prelude users should read the following chapters in Part VI: Services:

- Introduction to Security in the Java EE Platform, keeping in mind that Prelude only supports file and JDBC realm authentication and authorization
- Securing Java EE Applications, keeping in mind that Prelude doesn't support enterprise beans or Java EE application clients
- Securing Web Applications

None of the other chapters in Part VI: Services apply to Prelude.

### **Part VII: Case Studies**

The Coffee Break case study application may run on Prelude if you install the optional Metro module. You can install the Metro module through the Update Center.

Copyright 2008 Sun Microsystems, Inc. All rights reserved. Sun Microsystems, Inc. has intellectual property rights relating to technology embodied in the product that is described in this document. In particular, and without U.S. Government Rights – Commercial software. Government users are subject to the Sun Microsystems, Inc. standard license agreement and applicable provisions of the FAR and its supplements.

This distribution may include materials developed by third parties.

Parts of the product may be derived from Berkeley BSD systems, licensed from the University of California. UNIX is a registered trademark in the U.S. and other countries, exclusively licensed through X/Open Company, Ltd. Sun, Sun Microsystems, the Sun logo, the Solaris logo, the Java Coffee Cup logo, docs.sun.com, Enterprise JavaBeans, EJB, GlassFish, J2EE, J2SE, Java Naming and Directory Interface, JavaBeans, Javadoc, JDBC, JDK, JavaScript, JavaServer, JavaServer Pages, JSP, JVM, MySQL, NetBeans, SunSolve, Java, and Solaris are trademarks or registered trademarks of Sun Microsystems, Inc. or its subsidiaries in the U.S. and other countries. All SPARC trademarks are used under license and are trademarks or registered trademarks of SPARC International, Inc. in the U.S. and other countries. Products bearing SPARC trademarks are based upon an architecture developed by Sun Microsystems, Inc.

The OPEN LOOK and Sun TM Graphical User Interface was developed by Sun Microsystems, Inc. for its users and licensees. Sun acknowledges the pioneering efforts of Xerox in researching and developing the concept of visual or graphical user interfaces for the computer industry. Sun holds a non-exclusive license from Xerox to the Xerox Graphical User Interface, which license also covers Sun's licensees who implement OPEN LOOK GUIs and otherwise comply with Sun's written license agreements.

Products covered by and information contained in this publication are controlled by U.S. Export Control laws and may be subject to the export or import laws in other countries. Nuclear, missile, chemical or biological weapons or nuclear maritime end uses or end users, whether direct or indirect, are strictly prohibited. Export or reexport to countries subject to U.S. embargo or to entities identified on U.S. export exclusion lists, including, but not limited to, the denied persons and specially designated nationals lists is strictly prohibited.

DOCUMENTATION IS PROVIDED "AS IS" AND ALL EXPRESS OR IMPLIED CONDITIONS. REPRESENTATIONS AND WARRANTIES. INCLUDING ANY IMPLIED WARRANTY OF MERCHANTABILITY. FITNESS FOR A PARTICULAR PURPOSE OR NON-INFRINGEMENT, ARE DISCLAIMED, EXCEPT TO THE EXTENT THAT SUCH DISCLAIMERS ARE HELD TO BE LEGALLY INVALID.820-5625-10

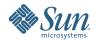